**Программирование на языке Java**

# **Тема 45. Преобразование типов**

#### **Java – строго типизированный язык**

**Java** – язык строго типизированный язык. Компилятор и виртуальная машина всегда следят за работой с типами, гарантируя надежность выполнения программы.

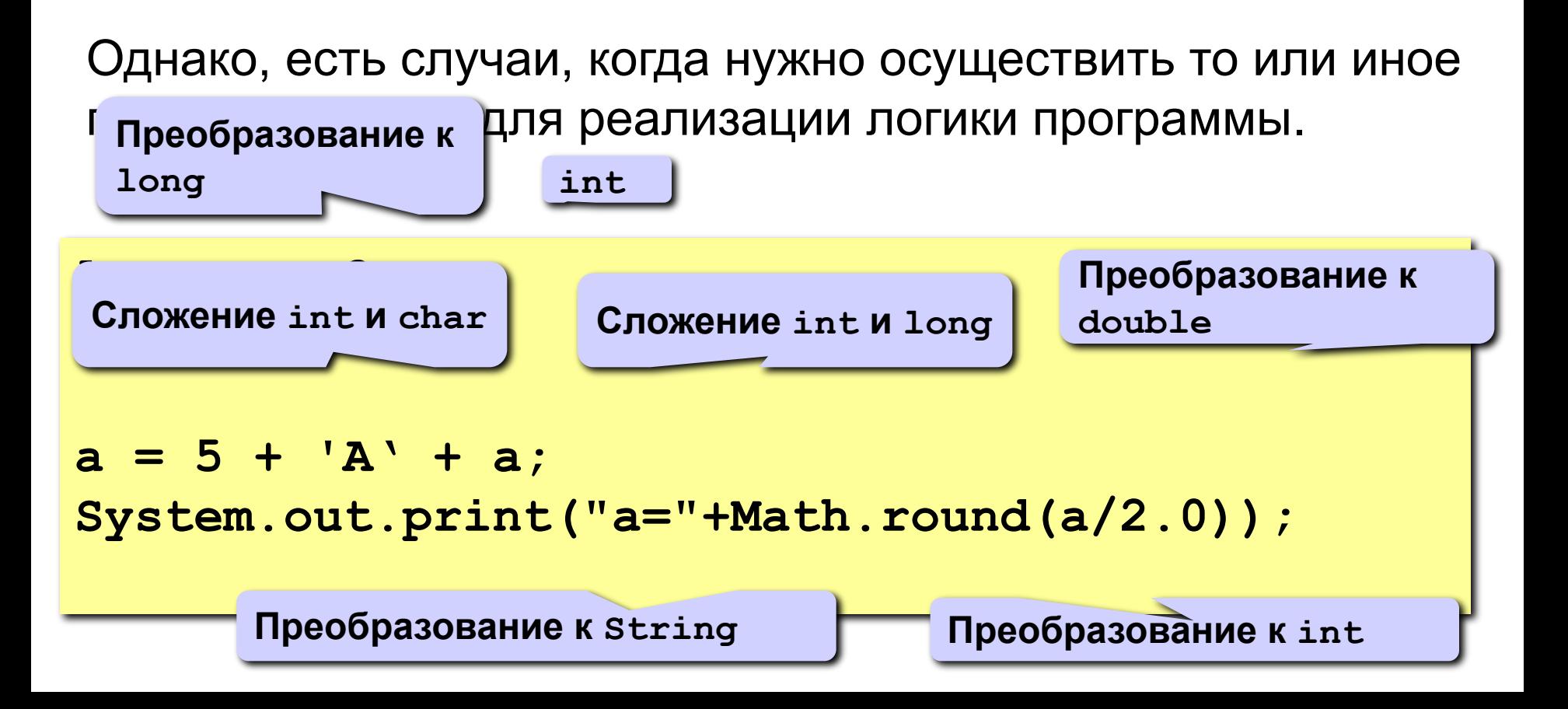

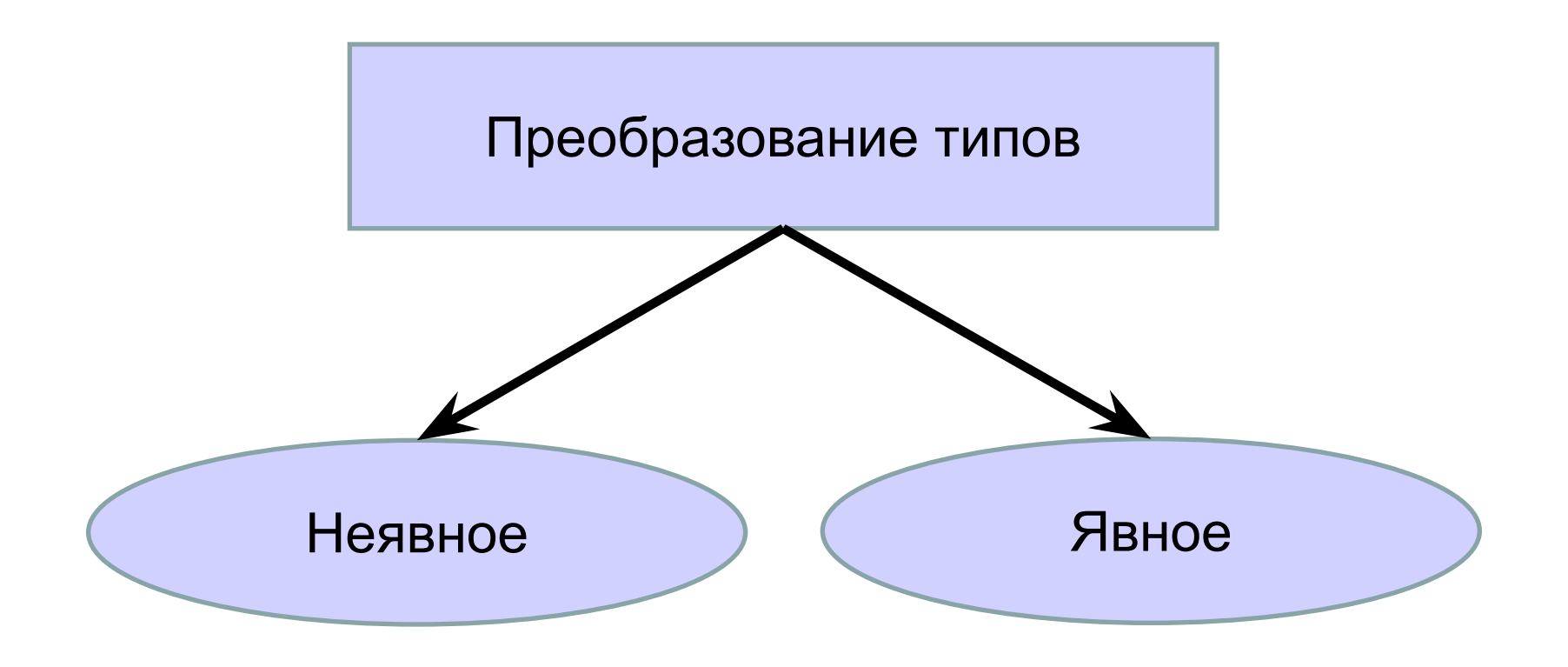

#### **Неявное преобразование типов**

Выполняется в случае, если выполняются условия:

- 1. Оба типа совместимы;
- 2. Длина целевого типа больше длины исходного типа.

**Пример.** Преобразование от **byte** к **int**.

# **Явное преобразование типов**

Общая форма явного преобразования

**(<целевой тип>) <значение>**

- 1. Если длина целевого типа меньше длины исходного типа, то происходит **преобразование с сужением**.
- 2. Если значение переменной вещественного типа присваивается переменной целого типа, то выполняется **усечение** (отбрасывается дробная часть).

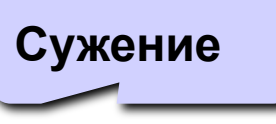

**Пример 1.** Преобразование от **int** к **short**.

**Пример 2.** Преобразование от **float** к **int**.

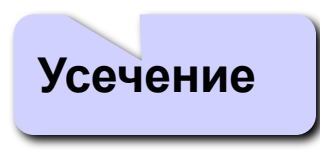

## **Преобразование типов. Пример**

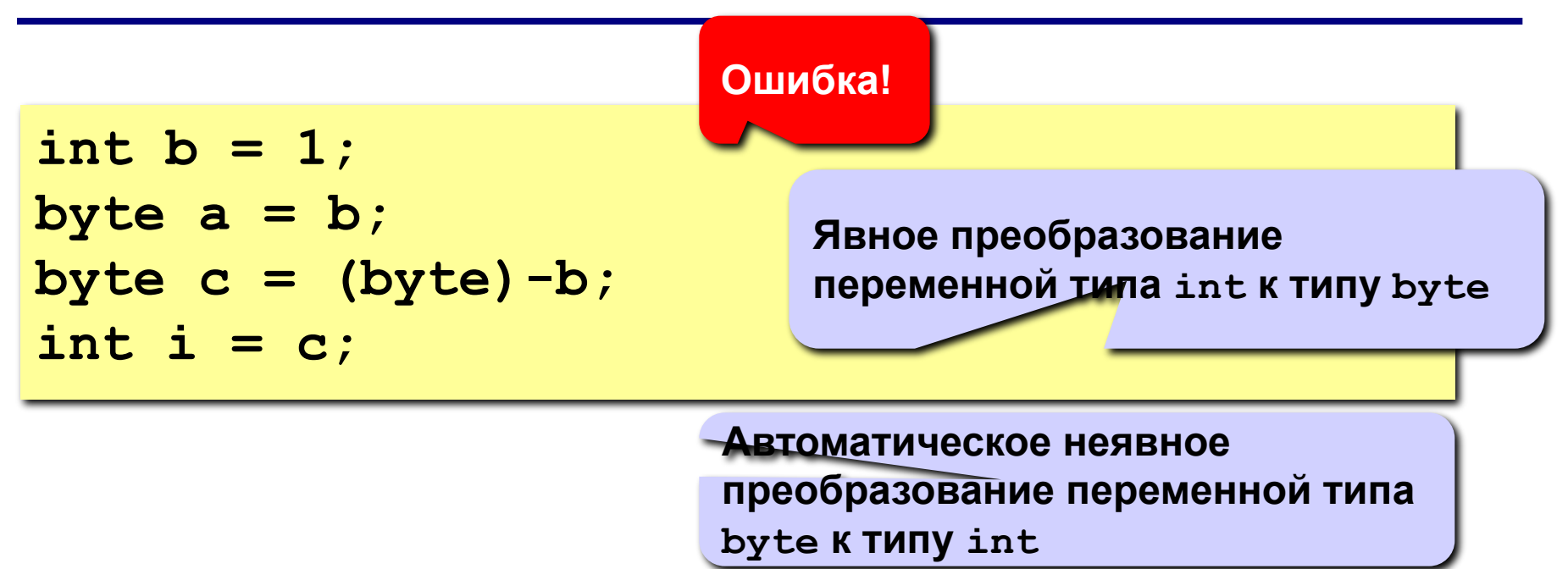

# **Виды приведений**

- тождественное (**identity**);
- расширение примитивного типа (**widening primitive**);
- сужение примитивного типа (**narrowing primitive**);
- расширение объектного типа (**widening reference**);
- сужение объектного типа (**narrowing reference**);
- преобразование к строке (**String**);
- запрещенные преобразования (**forbidden**).

# **Тождественное преобразование**

В **Java** преобразование выражения любого типа к точно такому же типу **всегда** допустимо и успешно выполняется.

Для чего нужно такое преобразование?

• Любой тип в **Java** может участвовать в преобразовании, хотя бы в тождественном.

Тип **boolean** можно привести только к **boolean**.

• Облегчение чтения кода для разработчика.

```
print(getCity().getStreet().getHouse().getFlat());
```

```
print((Flat)(getCity().getStreet().getHouse().
  getFlat()));
```
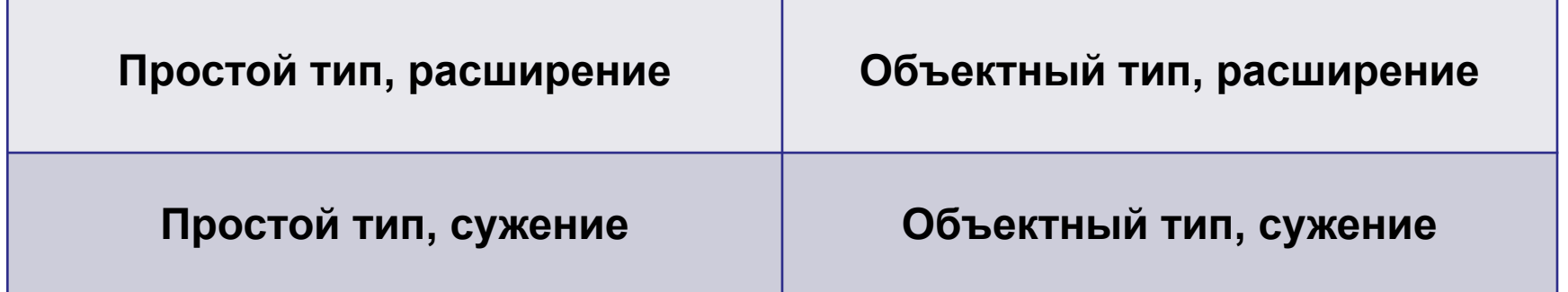

#### **Расширение простого типа**

**Расширение простого типа** – переход от менее

емкого типа к более емкому.

Это преобразование **безопасно** – новый тип вмещает все данные, которые хранились в старом.

**Не происходит потери данных.**

Например, от типа **byte** (1 байт) к типу **int** (4 байта)

**byte b = 3; int a = b;**

# **Типы данных**

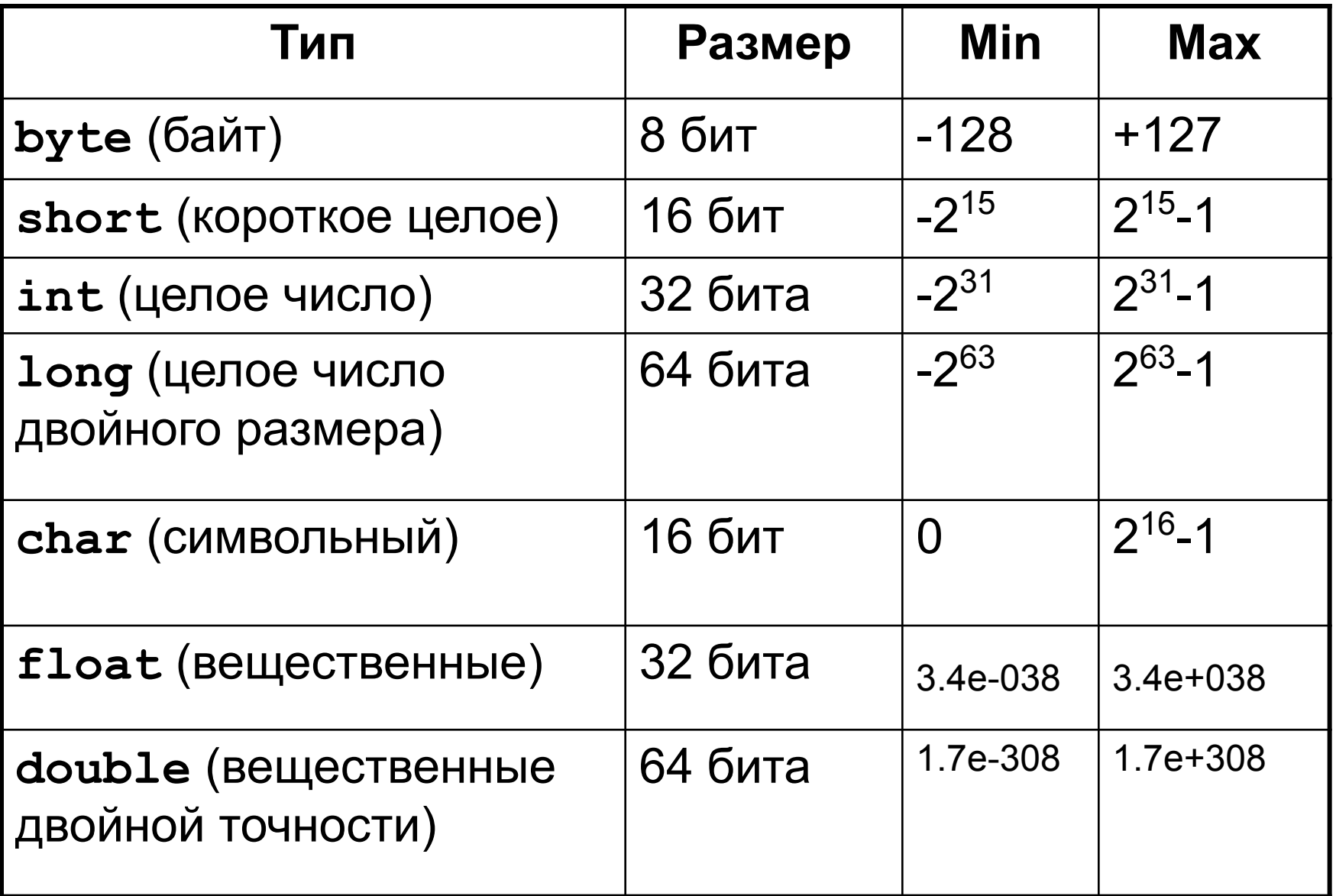

#### **Расширения простого типа**

- от **byte** к **short, int, long, float, double**
- от **short** к **int, long, float, double**
- от **char** к **int, long, float, double**
- от **int** к **long, float, double**
- от **long** к **float, double**
- от **float** к **double**

Сколько существует расширяющих преобразований простого типа?

#### **Нельзя провести расширение**

- от типов **byte** и **short** к типу **char**
- от типа **char** к типу **short**

**Почему?**

**19**

# **Искажения при расширении**

У дробных типов значащих разрядов (разрядов, отведенных на представление мантиссы) меньше, чем у некоторых целых типов, поэтому возможны **искажения значений** при:

- приведении значений **int** к типу **float;**
- приведении значений типа **long** к типу **float** или **double**.

```
long a=111111111111L;
float f = a;
System.out.println(f);
a = (long) f;
System.out.print(a);
                            111111110656
                             1.11111111e11
```
# **Сужения простого типа**

**Сужение простого типа** – переход осуществляется от более емкого типа к менее емкому.

**Риск потерять данные!** При сужении целочисленного типа все старшие биты отбрасываются.

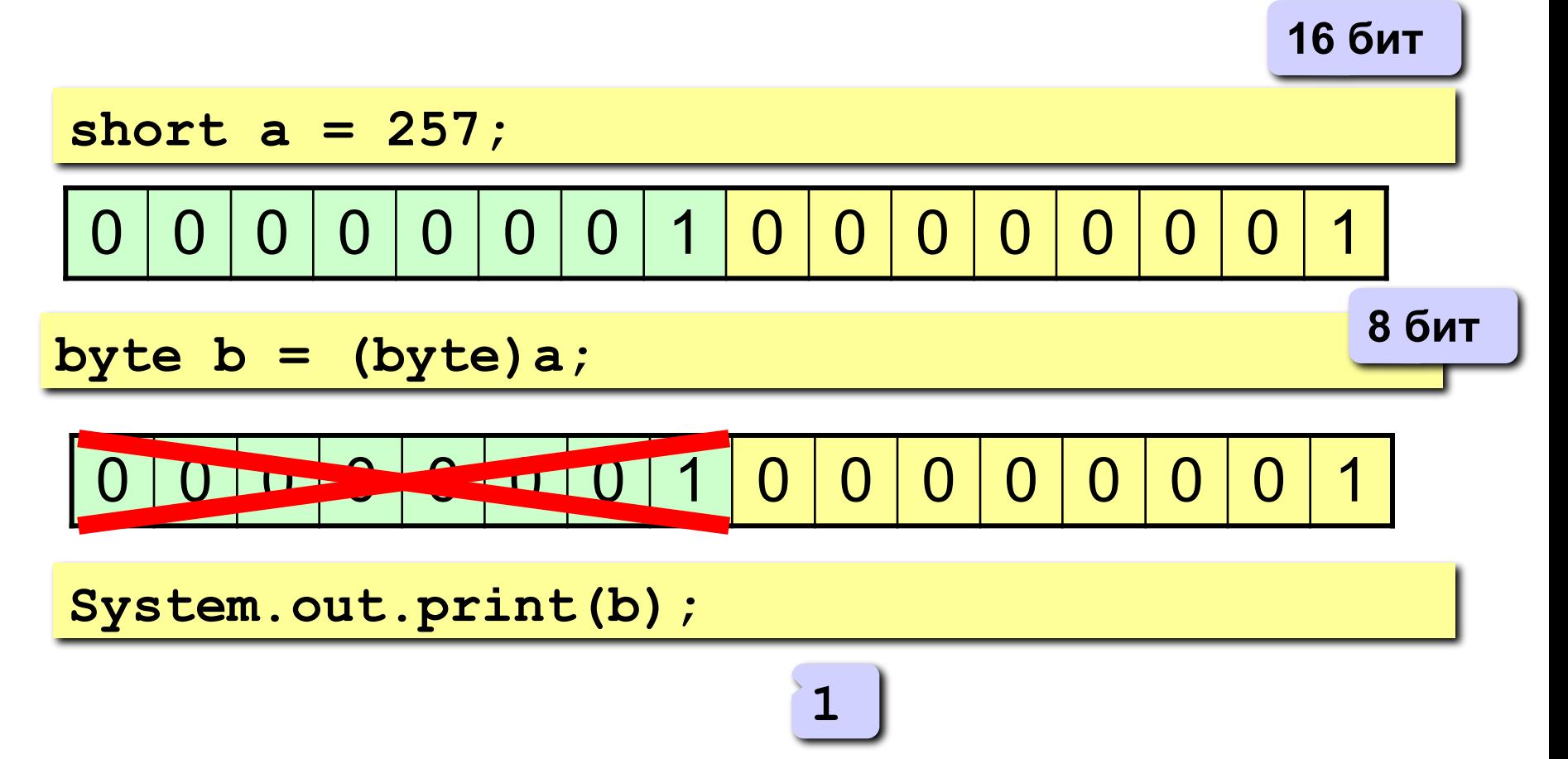

# **Сужения простого типа**

- от **byte** к **char**
- от **short** к **byte**, **char**
- от **char** к **byte, short**
- от **int** к **byte, short, char**
- от **long** к **byte, short, char, int**
- от **float** к **byte, short, char, int, long**
- от **double** к **byte, short, char, int, long, float**

# **Сужения простого типа. Примеры**

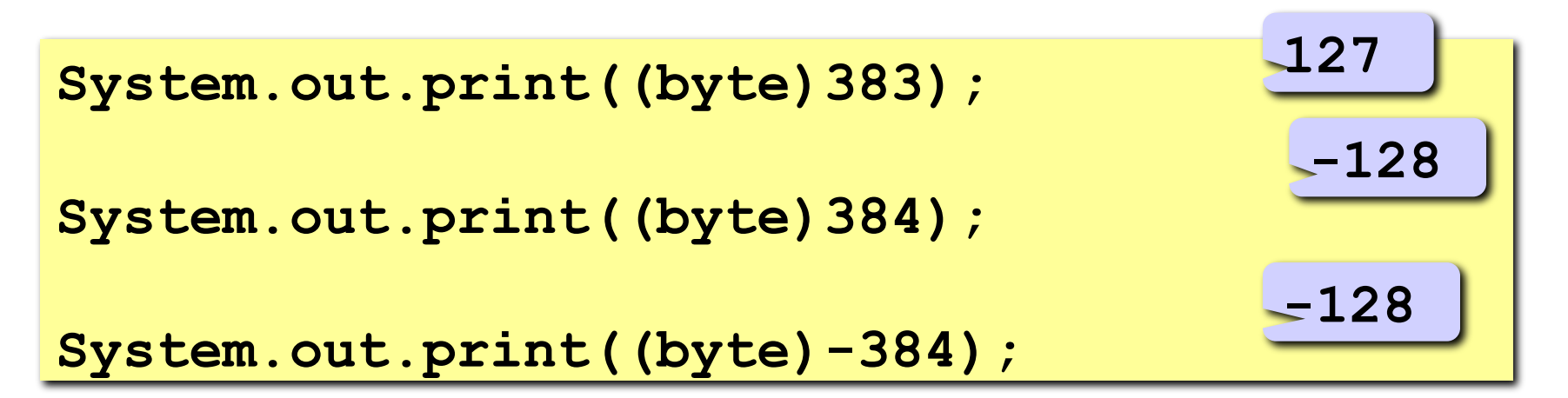

Кроме значения может быть потерян знак

**char c=40000; System.out.print((short)c);**

**-25536**

# **Сужение дробного типа до целочисленного**

- **Не число (Not A**
- 1. Дробное значение преобразуется **Number**) целевым типом является **long**, или в **int** – в противном случае, т.е. дробная часть отбрасывается.
	- Если исходное число **NaN**, то результат 0.
	- Если исходное число положительная или отрицательная бесконечность, то результат – максимальное или минимальное значение выбранного типа.
	- Если дробное число конечной величины, но после округления получилось слишком большое по модулю число выбранного типа, то результатом будет максимальное или минимальное число выбранного типа.
	- Если результат округления уложился в диапазон типа, то он и будет результатом.

# **Сужение дробного типа до целочисленного**

2. Производится дальнейшее сужение от выбранного целочисленного типа к целевому, если это необходимо.

# **Сужение дробного типа. Пример**

**float fmin = Float.NEGATIVE\_INFINITY; float fmax = Float.POSITIVE\_INFINITY; print("long:"+(long)fmin+".."+(long)fmax); print("int:"+(int)fmin+".."+(int)fmax); print("short:"+(short)fmin+".."+(short)fmax); print("char:"+(char)fmin+".."+(char)fmax); print("byte:"+(byte)fmin+".."+(byte)fmax); long: -9223372036854775808..9223372036854775807 int: -2147483648..2147483647 short: 0..-1 char: 0..65535 byte: 0..-1**

# **Преобразование объектных типов**

```
// Объявляем класс Parent 
class Parent { 
int x; 
} 
// Объявляем класс Child и наследуем 
// его от класса Parent 
class Child1 extends Parent { 
int y; 
} 
// Объявляем второго наследника 
// класса Parent - класс Child2 
class Child2 extends Parent { 
int z; 
}
```
#### **Схема наследования**

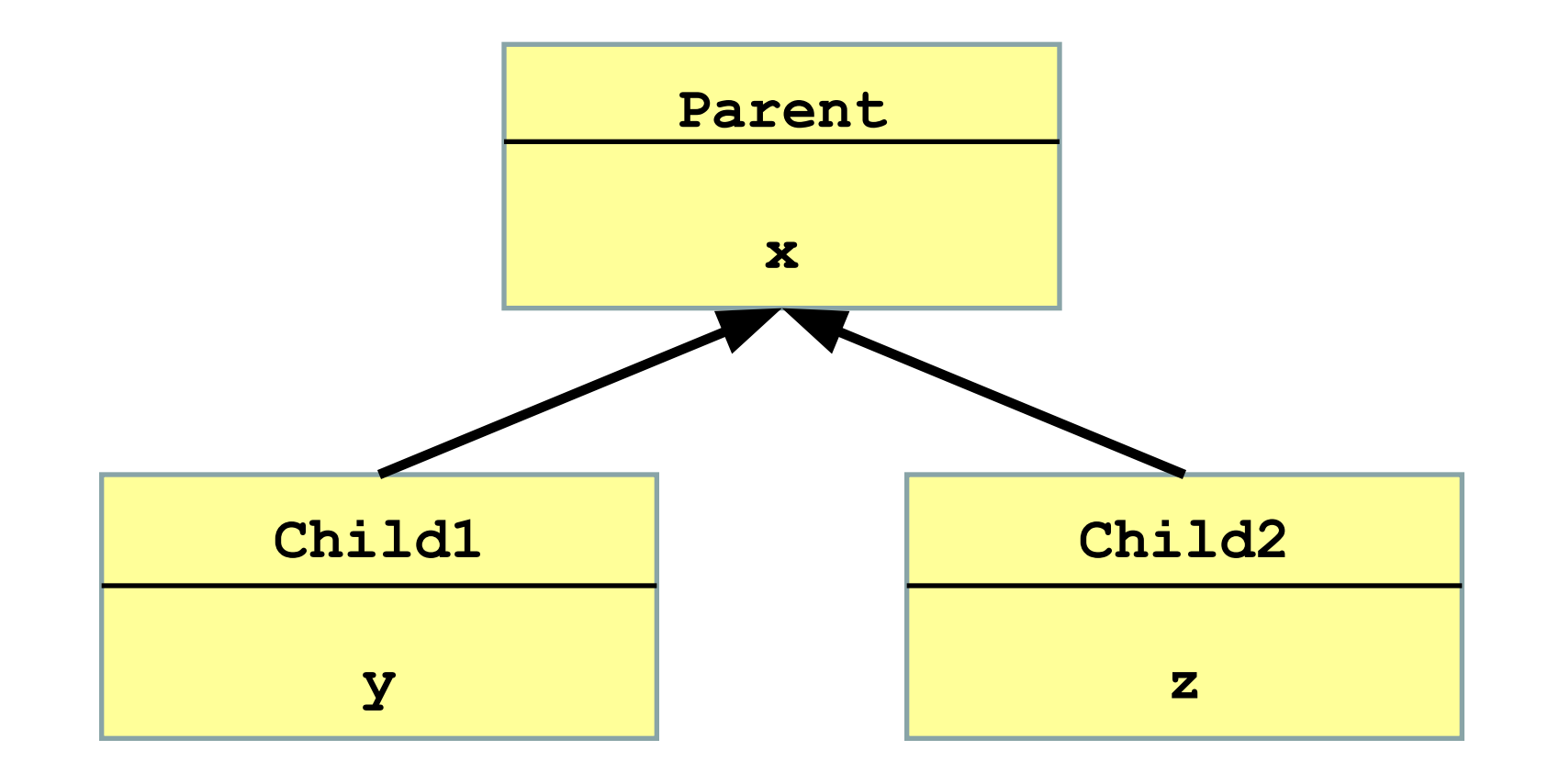

#### **Расширение объектных типов**

**Расширение** – переход от более конкретного типа к менее конкретному, т.е. переход от детей к родителям. Производится JVM автоматически.

**Пример.** Преобразование от наследника (**Child1**, **Child2**) к родителю (**Parent**).

**Parent p1 = new Child1(); Parent p2 = new Child2();**

**Внимание!** C помощью ссылок **p1** и **p2** можно обращаться только к полю **x**, а поля **y** и **z** недоступны.

#### **Расширение объектных типов**

- 1. От класса **A** к классу **B**, если **A** наследуется от **B** (важным частным случаем является преобразование от любого ссылочного типа к **Object**);
- 2. От **null**-типа к любому объектному типу.

Значение **null** может принять переменная любого ссылочного типа. Это означает, что ее ссылка никуда не указывает, объект отсутствует.

**Parent p = null;**

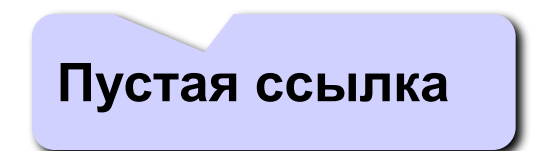

**Сужение** – переход от менее конкретного типа к более конкретному, т.е. переход от родителей к детям. **Внимание!** Такой переход не всегда возможен.

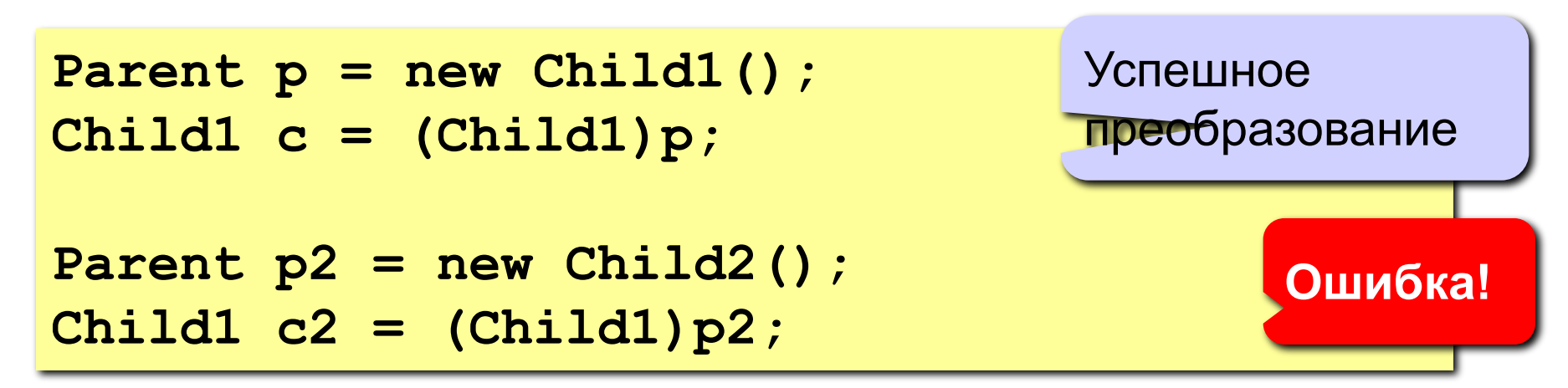

#### **Оператор instanceof**

Оператор **instanceof** проверяет принадлежность объекта указанному типу, возвращает значение типа

**boolean**.

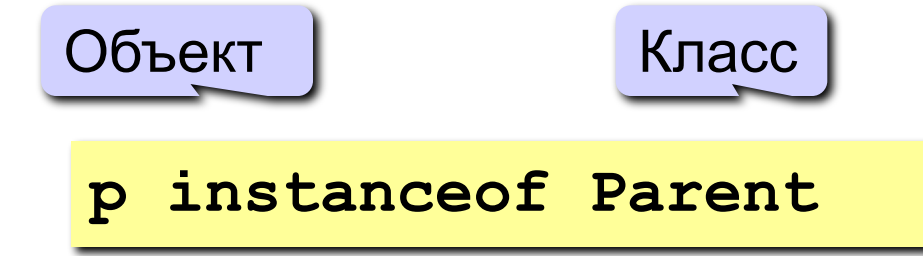

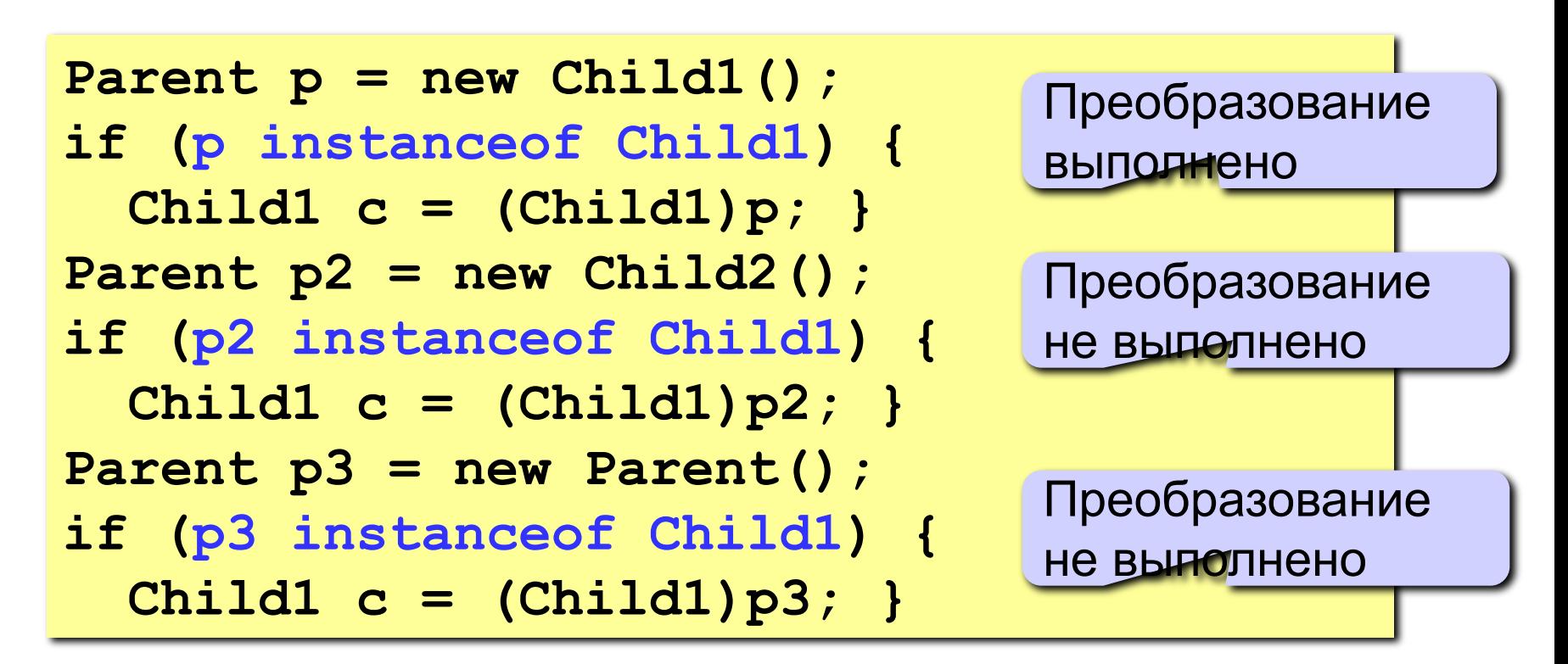

#### **Сужение объектных типов**

1. От класса **A** к классу **B**, если **B** наследуется от **A** (важным частным случаем является сужение типа **Object** до любого другого ссылочного типа).

## **Преобразование к строке**

Любой тип может быть преобразован к строке, т.е. к экземпляру класса **String**.

- Числовые типы записываются в текстовом виде без потери точности представления.
- Булевская величина приводится к строке "**true**" или "**false**" в зависимости от значения.
- Для объектных величин вызывается метод **toString**(). Если метод возвращает **null**, то результатом будет строка "**null**".
- Для **null-значения** генерируется строка "**null**".

## **Запрещенные преобразования**

**Внимание!** Попытка осуществить запрещенное преобразование вызовет ошибку компиляции. **Запрещенные преобразования:**

- Переходы от любого объектного типа к примитивному
- Переходы от примитивного типа к объектному
- Тип **boolean** нельзя привести ни к какому другому типу, кроме **boolean** (за исключением приведения к строке).
- Невозможно привести друг к другу типы, находящиеся не на одной, а на соседних ветвях дерева наследования
- и другие.

#### **Применение приведений**

- 1. Присвоение значений переменным (**assignment**).
- 2. Вызов метода. Это преобразование применяется к аргументам вызываемого метода или конструктора. Явное приведение. В этом случае явно указывается, к какому типу требуется привести исходное значение. Допускаются все виды преобразований, кроме приведений к строке и запрещенных.
- 3. Оператор конкатенации производит преобразование к строке своих аргументов.
- 4. Числовое расширение (**numeric promotion**). Числовые операции могут потребовать изменения типа аргумента(ов).

Правила повышения типа:

- 1. Тип значения **byte**, **short** и **char** повышаются до **int**.
- 2. Если один из операндов имеет тип **long**, то тип всего выражения повышается до **long**.
- 3. Если один из операндов имеет тип **float**, то тип всего выражения повышается до **float**.
- 4. Если один из операндов имеет тип **double**, то тип всего выражения повышается до **double**.